### Grade 11 – Unit 2 – Solutions

*Grade 11 – p 54 – Activity 1 (a)*

Built in functions: input() float()

print()

User defined function:

calcArea()

rectangleArea()

triangleArea()

### *Grade 11 – p 55 – Activity 1 (b)*

#### Function definitions:

# Lines 3, 7 & 11 www.almanahj.com

Function calls:

Lines 18, 19, 21, 22, 24, 25, 26 & 27

*Grade 11 – p 55 – Activity 1 (c)*

data 3 & data 4.

*Grade 11 – p 55 – Activity 1 (d)*

rArea

*Grade 11 – p 55 – Activity 1 (e)*

base, height

### *Grade 11 – p 56 – Activity 2 (a)*

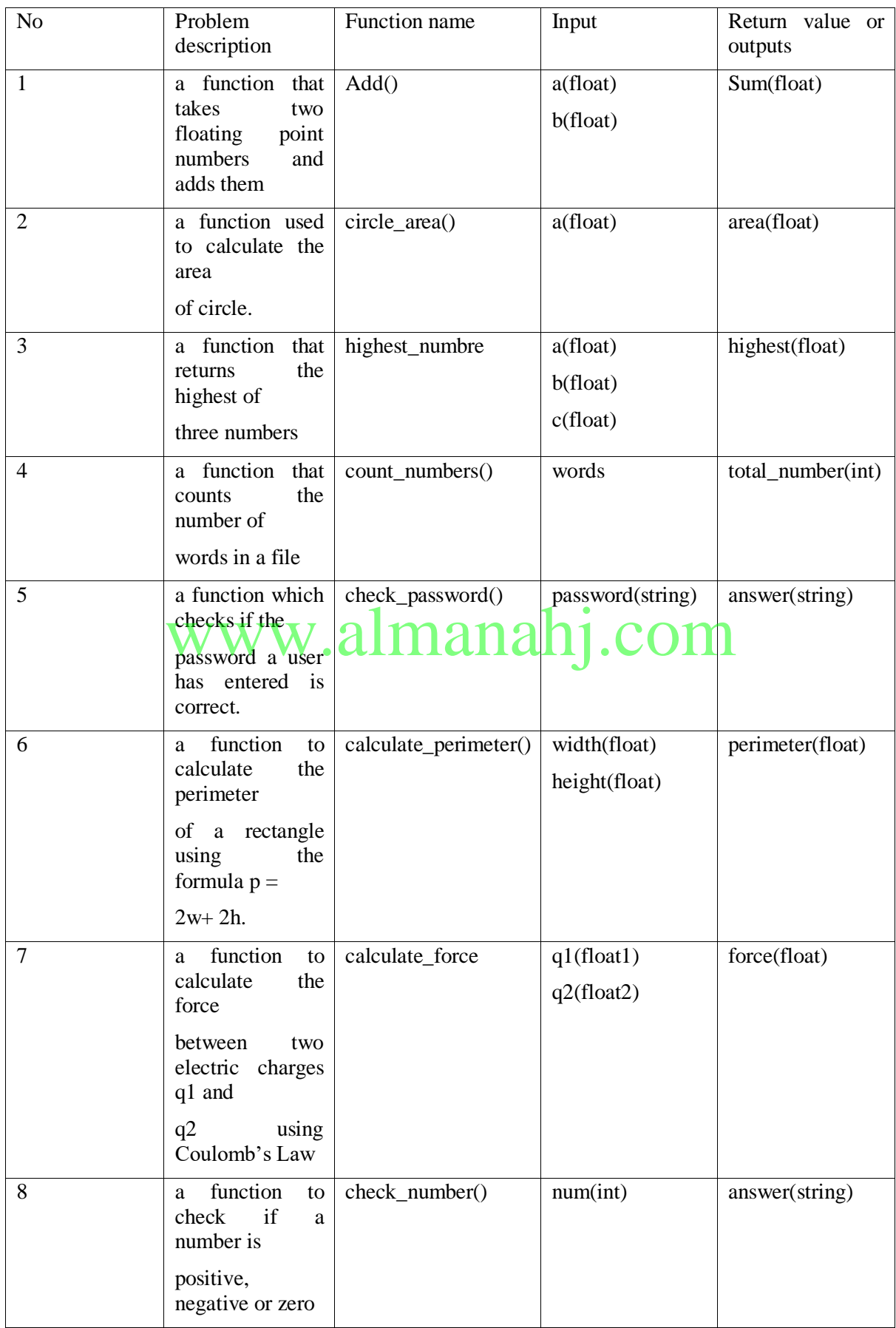

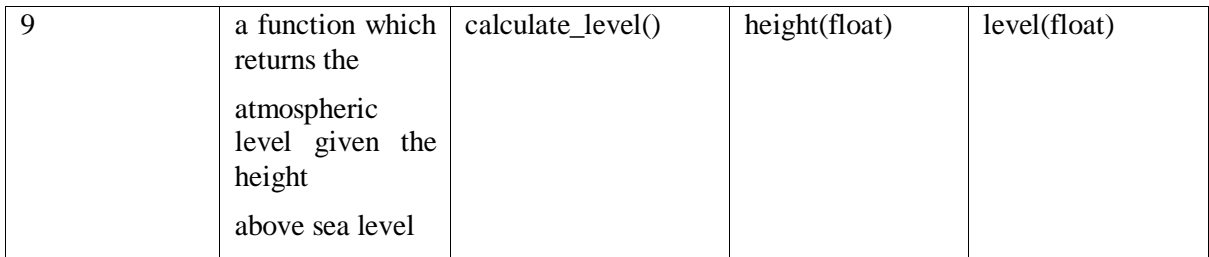

### *Grade 11 – p 56 – Activity 2 (b)*

1.

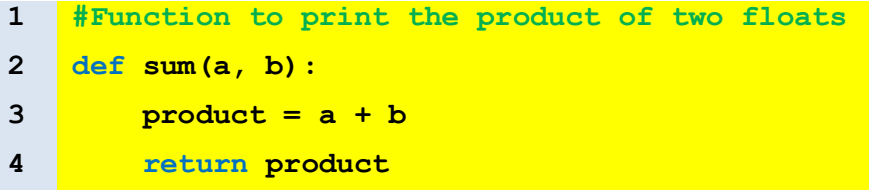

6.

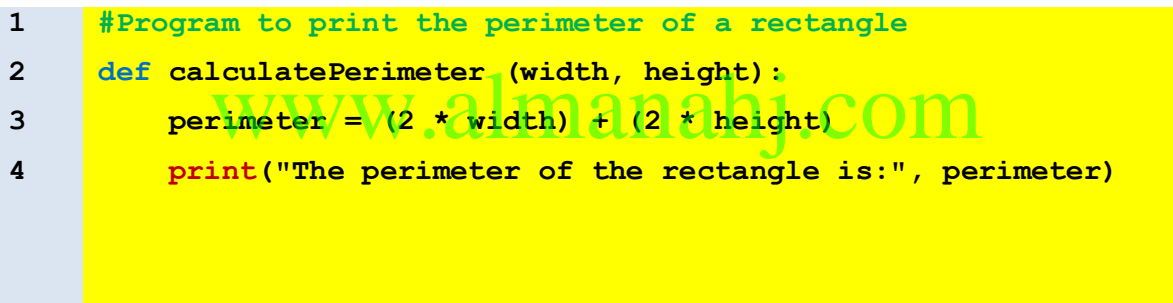

*Grade 11 – p 57 – Activity 3*

| N <sub>o</sub> | Problem                                             | Function calling                |
|----------------|-----------------------------------------------------|---------------------------------|
| 1              | a function circleArea (radius)<br>used to           | $Area =$                        |
|                | calculate the area of a circle                      | circleArea(radius)              |
|                | from its radius;                                    |                                 |
|                | returns the area                                    |                                 |
| $\overline{2}$ | a function add $(x, y)$ that adds<br>two            | $total = sum(a, b)$             |
|                | numbers and returns their sum                       |                                 |
| 3              | a function getHighest (a, b, c)<br>that             | highest = getHighest(a, b, c)   |
|                | returns the highest of three<br>numbers             |                                 |
| $\overline{4}$ | function<br>passCheck<br>a                          | ValidPass= passCheck            |
|                | (password) to                                       | (password)                      |
|                | check if the password a user has<br>entered is      |                                 |
|                | correct; returns true if the<br>password is correct |                                 |
|                | and false otherwise                                 |                                 |
| 5              | a function graviforce (m1, m2,<br>$\mathrm{d}$      | Gforce= graviforce(m1, m2, d)   |
|                | that returns the gravitation force<br>between       |                                 |
|                | two masses m1 and m2 given<br>the distance          |                                 |
|                | between them                                        |                                 |
| 6              | a function to cuboid Volume<br>(length)             | $volume = cuboidVolume(1)$      |
|                | used to calculate and return the<br>volume of a     |                                 |
|                | cuboid given its side's length                      |                                 |
| 7              | function<br>getBalance<br>a<br>(acoountNumber)      | $balance = getBalance(account)$ |
|                | that returns the balance for a<br>bank account      |                                 |
| 8              | a function getStorage () to<br>check the            | $storageLeft = getStorage()$    |
|                | storage space left on your hard<br>drive            |                                 |

#### *Grade 11 – p 60 – Activity 4(a)*

We import function from other modules to reuse code that built into Python. Doing this saves time.

```
Grade 11 – p 60 – Activity 4(b)
```

```
1
2
3
4
5
6
7
8
9
10
    #Program to calculate distance between two points
    from math import sqrt
    def distance(x1, y1, x2, y2):
         dis = sqrt(((x2-x1)**2)+((y2-y1)**2))
         print(dis)
   distance(2, 3, 10, 50)
```
# *Grade 11 – p 61 – Activity 4(c)* www.almanahj.com

```
1 from abc import xyz
```
*Grade 11 – p 61 – Activity 4(d)*

```
1
2
3
4
5
   #Program to print the current date and time
   import datetime
   now = datetime.datetime.now()
   print("Current date and time : ")
   print(now.strftime("%Y-%m-%d %H:%M:%S"))
```

```
1
2
3
4
5
6
7
8
9
10
11
12
13
14
15
16
    #Program convert angles from degrees to radians and radians 
    to degrees
    from math import *
    deg = input("Enter the degree value: ")
    rad = input("Enter radian value: ")
    deg = float(deg)
    deg = radians(deg)
    rad = float(rad)
    rad = degrees(rad)
    print("The degree value converted to radians: ", deg)
    print("The radian value converted to degrees: ", rad)
           www.almanahj.com
```
#### *Grade 11 – p 63 –Activity 5 (a)*

**1 2 3 4 5 #Function that returns volume and surface area of cylinder def cylinder(r, h): vol = pi \* r \*\* 2 \* h**  $sa = 2 * pi * r * (r + h)$  **return vol, sa**

*Grade 11 – p 63 –Activity 5 (b)*

**1 2 3 4 5 #Function that sum and difference def sum\_and\_difference(x,y):**  $\frac{1}{2} \text{product} = x + y$  $diff = x - y$  **return product, diff**

*Grade 11 – p 65 –Activity 6 (a)*

```
1
2
3
4
5
   #Function that calculates journey time
   def calc_journey(d, a=100):
        time = d/a
        return time
```
*Grade 11 – p 65 –Activity 6 (b)*

```
1
2
3
4
    #Function that calculates total weight
    def tot_weight(p, w=81):
         \text{tot} = \text{w} * \text{p} return tot
```
*Grade 11 – p 66 – End of unit Activities (a)*

| #Function to average calculate average speed          |  |  |
|-------------------------------------------------------|--|--|
|                                                       |  |  |
| #Define function with 2 parameters                    |  |  |
| $def speed(d, t)$ :                                   |  |  |
| #Calculation\for\speed: speed=\distance #divided time |  |  |
| $s = d / t$                                           |  |  |
| return s                                              |  |  |
|                                                       |  |  |
| #Function to average calculate time                   |  |  |
| def distance(s, t):                                   |  |  |
| #Calculation for distance: speed multiplied by time   |  |  |
| $d = s * t$                                           |  |  |
| return d                                              |  |  |
|                                                       |  |  |
| #Function to average calculate time                   |  |  |
| $def$ $time(d, s)$ :                                  |  |  |
| #Calculation for time: distance divided time          |  |  |
| $t = d / s$                                           |  |  |
| return t                                              |  |  |
|                                                       |  |  |
|                                                       |  |  |
|                                                       |  |  |
|                                                       |  |  |

*Grade 11 – p 66 – End of unit Activities (b)*

```
1
2
3
4
5
6
7
8
9
10
11
12
13
14
15
16
17
18
19
     #Define function with three parameters
    def user_info(name, phone, days):
    #Print the user info in structured way
         print("Name:", name)
         print("Phone Number:", phone)
         print("Number of days:", days)
     #Define function with one default parameter
    def total_bill(d, r=500):
    Compute total bill
        \text{total} = r * d return total
     #Call total_bill function and assign the result to tot
     \text{tot} = \text{total bill}(3)#Call user_info function with three parameters
    user_info("Humaid Rashid", 502263489, 5)
    print("Total bill is:" , tot)
            www.almanahj.com
```
*Grade 11 – p 67 – End of unit Activities (c)*

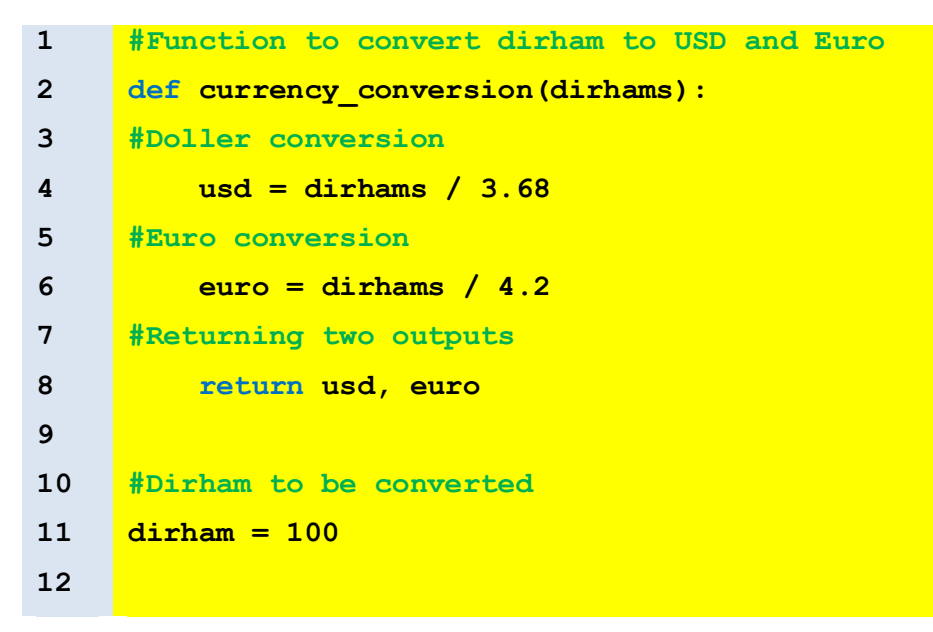

```
13
14
15
16
17
18
19
     #Call currency_conversion function with dirham variable as 
     #parameter and assigning variables to the 2 ouputs. The order of 
     #the variables is important. 
     usd, euro = currency_conversion(dirham)
     print(dirham, "Dirhams converted to Dollars:", usd)
     print(dirham, "Dirhams converted to Euro:", euro)
```
*Grade 11 – p 67 – End of unit Activities (d)*

```
1
2
3
4
5
6
7
8
9
10
     #Function to calculate total bill including tax and service charge 
     def total_bill(x):
         \tan x = x * 0.05 service = x * 0.1
          tot = x + tax + service
          return tot
     #Call total_bill function with 244 and assign the result to bill
     bill = total_bill(244)
www.almanahj.comprint("Total bill, including tax and service charge is:", bill)
```
*Grade 11 – p 63 – End of unit Activities (e)*

```
1
2
3
4
5
6
7
8
9
10
11
12
     #Import the sqrt function from the math module
     from math import sqrt
     #Define a function that takes four parameters
     def line_distance(u, d, l, r):
     #Find y2 but computing the difference between r and l
         y^2 = r - 1#Find y2 but computing the difference between u and d
         x^2 = u - d#Calculation for finding line distance
         dis = sqrt((x2 ** 2) + (y2 ** 2)) return dis
```
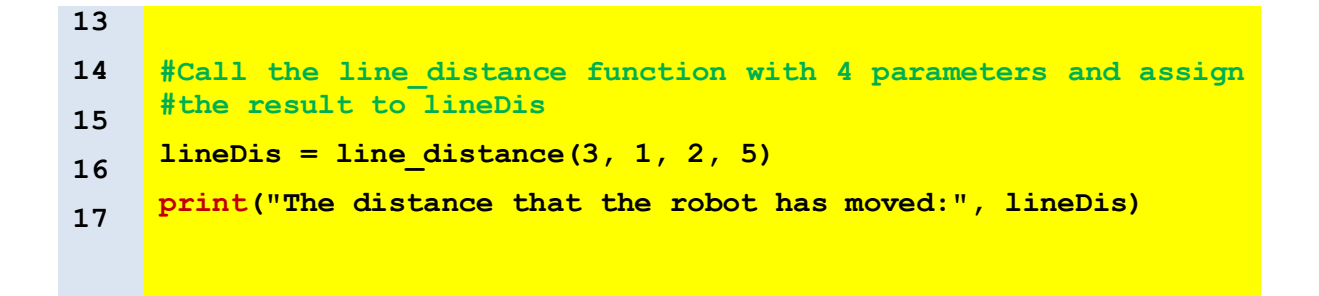

# www.almanahj.com